## How to get into copywriting with no experience >>>CLICK HERE<<

How to get into copywriting with no experience

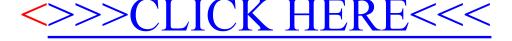